## Annotated slides

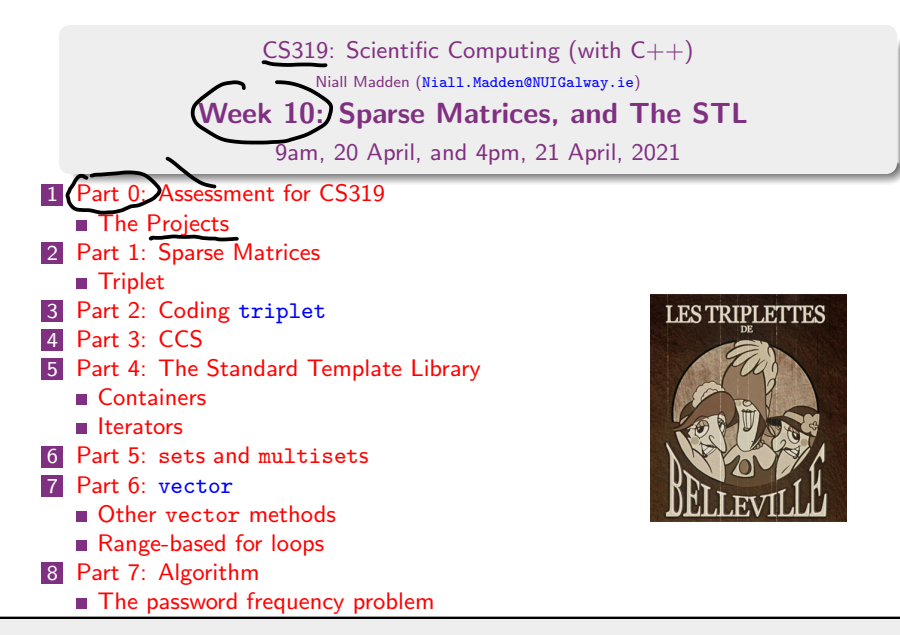

#### Start of ...

# PART 0: Assessment for CS319

 $\bullet$ 

### Part 0: Assessment for CS319

I have tweaked the original assessment plan for CS319:

- 1. 50% based on lab assignments:
	- ▶ 10% for each of Lab 2 and Lab 3;
	- $\blacktriangleright$  15% for each of Lab 4+5 and Lab 7.
- 2. 50% based on your project work.

IS THAT OK?

 $\begin{array}{ccccc}\n\text{so} & \text{no} & \text{in-class} \\
\text{test}\n\end{array}$ 

#### Part 0: Assessment for CS319

 $\mathbf{1}$ lab or 5 mail Projects: Your project will consist of

- 1. An idea you select/propose, in $((1:1))$  discussion with me;
- 2. A demonstration of various programming techniques in  $C_{++}$ , including, minimally, coding your own class(es): and working with  $f_i|\mathcal{Q}$
- 3. You will submit an initial, 250 word project proposal by Friday. (Word count is indicative: I won't check). i.e., hulf page.
- 4. You will submit  $a^2$  page project report along with your code. (DEADLINE???) e roughly.
- 5. The report should be organised as follows.
	- 5.1 A summary of what you have done. This should be 300-500 words, and written in a non-technical style: anyone should be able to understand it. The emphasis should be on the problem solved, and why it is interesting, and not on the code.
	- 5.2 A technical discussion of the code.
	- 5.3 A note on what you have learned/discovered.
	- 5.4 An example of typical input and output.
	- 5.5 Details any limitations of your code that you have noted, and a comparison with your original project proposal.
	- 5.6 The highlights of your code: What took the most effort? What are you most proud of?

The report must be in PDF and submitted to the (via TurnItIn)

definition for  $ilustrate$  $cn$ .

Part 0: Assessment for CS319  $\frac{10^{-6} \text{ kg}}{6 \text{ m} \cdot \text{m} \cdot \text{m} \cdot \text{m}}$  The Projects

The code for your project is a chance for your to show your skills in  $C++$ programming, and in scientific computing. Each project will be independently negotiated with Niall. Each will involve, at the very least, all of the following

- 1. An external data source, so that you can show your expertise in read from and/or writing to files.
- 2. A class (or set of classes) that you design yourself
- 3. An algorithm that preforms some type of useful calculation

The projects will be graded, and will contribute 50% to the over-all grade for CS319. The break-down of marks is as follows.

- Negotiating the project topic with Niall completed by 17:00, Friday 23 April [5 Marks]
- The project proposal completed by 17:00, Monday 26 April [5 Marks]
- $(c)$  C++ code [25 Marks]
- (d) The Project report [15 Marks]

#### Some ideas for projects

Here is a random selection of topics. Their purpose is to stimulate discussion.

- 1. A class for storing symmetric matrices, and an implementation of the Conjugate Gradients algorithm for solving linear systems.
- 2. LU-decomposition for linear systems (see MA385) or Cholesky fueborize
- 3. Problems in Cryptography I: Shift encryption, and decyphering it with a frequency analysis.
- 4. Other cryptography methods?
- 5. Algorithms on Graphs: minimum spanning trees, computing the chromatic number, searching (depth-first V breath-first), shortest path on weighted graphs,  $(SQ2 \nM A284)$
- 
- 6. Prime factorization with arbitrary precision integers.<br>7. Image enhancement: edge detection,  $\sqrt{6\pi m}$ 7. Image enhancement: edge detection. 1)<br>Anything in<br>Charle Analysis. 8. Data analysis - clustering methods 9. Triangulation of points in  $\mathbb{R}^2$  (Delaunay).  $10.$  ?? Statistial a filting

## END OF PART 0

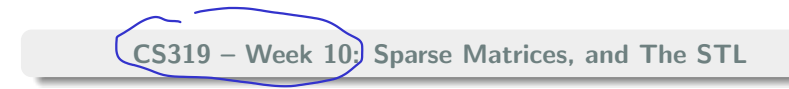

# Start of ... PART 1: Sparse Matrices

#### Part 1: Sparse Matrices

In Week 9 we looked at a social network analysis algorithm, PageRank For the problem to be interesting, our network should have thousands, perhaps millions, of nodes/vertices.

Compared to the over-all number of entries in the matrix, the number of non-zeros (NNZs) is relatively small. So it does not make sense to store them all. Instead, one uses one of the following formats:

**Triplet** (which we'll look at presently),

▶ Compressed Row Storage (CRS) (after triplet)

Compressed Column Storage (CCS) K after triplet

And the following formats for very specialised matrices, which we won't study in CS319:

- ▶ Block Compressed Row/Column Storage
- ▶ Compressed Diagonal Storage
- **Skyline**

Although the representation and manipulation of sparse matrices is an major topic in Scientific Computing, there isn't a universally agreed definition of an (abstract) sparse matrix.

This is because, when coding, we should ask the question: "When is it worth the effort to store a matrix in a sparse format, rather than in standard (dense) format?"

The answer is often context-dependent. But roughly, use a sparse formal when

- � The memory required by the sparse format is less then the "dense" (or "full") one;
- ▶ The expense of updating the sparse format is not excessive;
- $\triangleright$  Computing a MatVec is faster for a sparse matrix.

$$
u
$$
 not  $s$  *porse*  $u' = u' d$   $d$   $u'' = u' f$ 

The basic idea for triplet form is: to store a sparse matrix with NNZ non-zeros we ...

- $\triangleright$  define integer arrays I[NNZ] and J[NNZ],
- ▶ a double array X[NNZ].
- Then entry  $a_{ij}$  is stored as  $I[k]=i$ ,  $J[k]=j$ ,  $X[k]=a_{ij}$ , for some k.

Example: write down the triplet form of the following matrix:

ſ.  $\setminus$ 1<mark>1</mark> 0 **11** 0 1 0 2 0  $\sqrt{2}$  $\left| \right|$ 9 19 0 29 0 0 0 (5  $X = \begin{bmatrix} 1 & 1 \\ 1 & 2 \end{bmatrix}$  9, 19, 29, 5 Note: Matrix hand 16 Entries J good Example of<br>Triplet Version: 24 entries J why we store

- ▶ Decide what private data elements are needed.
- Decide what public methods are needed.
- � Implement a matrix-vector multiplication algorithm.

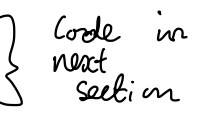

Discussion...  $P_{0}$ blic Private Constructores + Destructors lat arrays  $I A J$ All methods for Matrix: Double array X, setij, etc  $3e^{i j}$ , int  $N$  - number of Overloaded : matrix  $int NN2 - normal$ where: locate on Entry. non- 20105.

## END OF PART 1

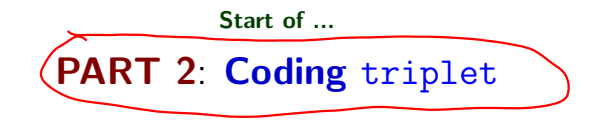

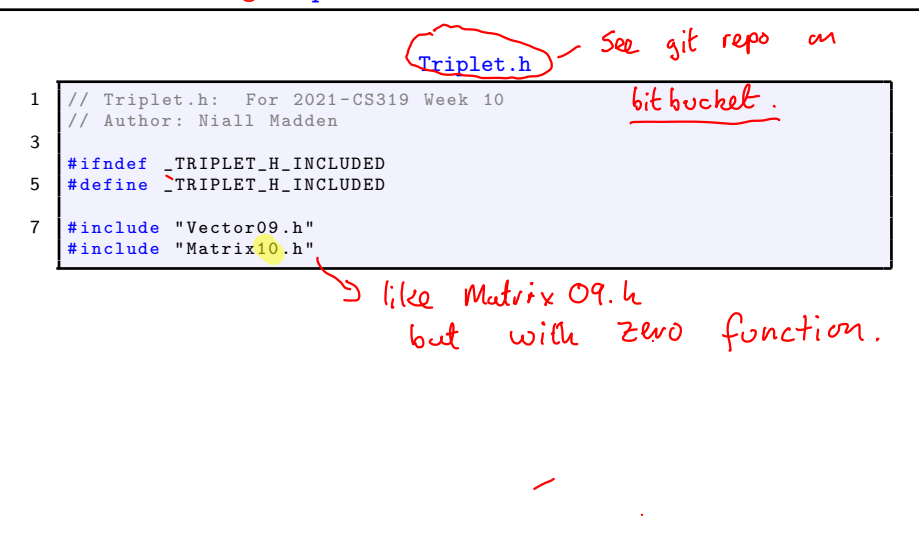

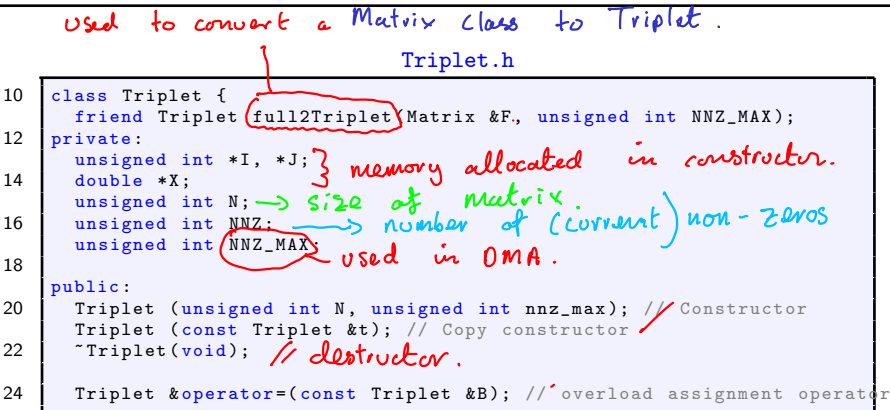

 $\lambda$ 

ä,

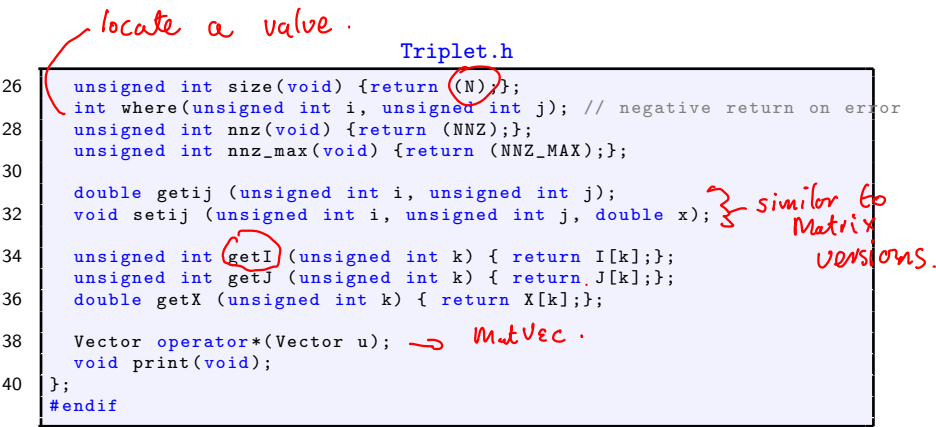

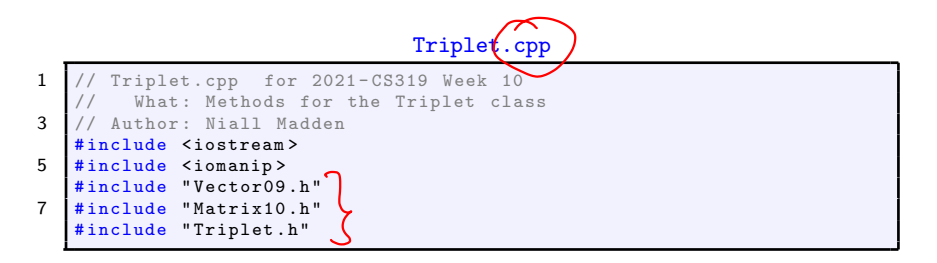

Triplet.cpp (Constructor)

```
10 // Standard constructor.
    Triplet:: Triplet (unsigned int N, unsigned int nnz_max) {
12 \vert this ->N = N;
      this -> NNZ MAX = nnz max ;
14 \vert this ->NNZ = 0;
16 X = new double [nnz_max];I = new unsigned int [nnz_max];18 J = new unsigned int [nnz_max];
      for (unsigned int k=0; k<nnz_max; k++) {
20 | I [k] = -1; ]
        J[k] = -1;22 X[k] = (double) NULL;}
24 }
```
When using a  $Triplet$  object to represent a matrix,  $T$ , we often need to find where in the array X, the value of  $t_{i,j}$  is stored. That is done by the following function.

Triplet.cpp (where)

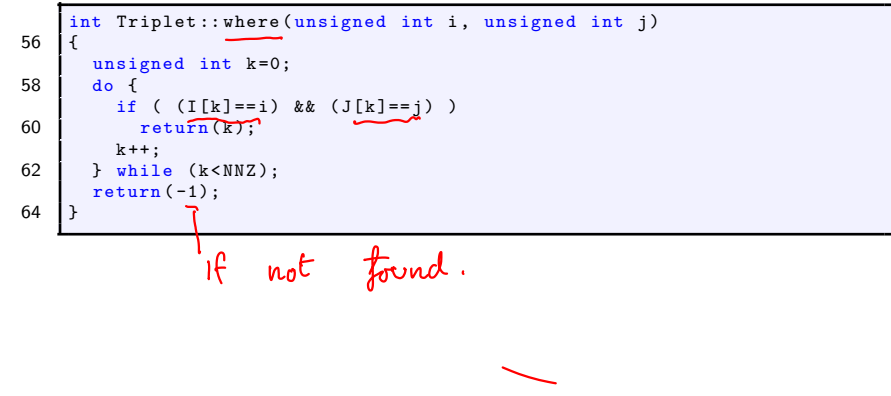

Triplet.cpp (setij)

```
void Triplet:: setij (unsigned int i, unsigned int j, double x)
68 {
       if (i > N - 1)70 std::cerr << "Triplet::setij(): i Index out of bounds." << std::endl;
       else if (i> N-1)72 std::cerr << "Triplet::setij(): j Index out of bounds." << std::endl;
       else if (NNZ > NNZ MAX -1)74 std :: cerr << " Triplet :: setij (): Matrix full ." << std :: endl ;
       else
76 {
78 int k=where(i,j);<br>if (k == -1) __
          {
80 \quad I \quad INNZ = i;
           J[NNZ]=i:
82 \quad \text{X} \quad \text{NNZ} = x;NNZ++:
\begin{array}{c} 84 \\ 3186 \end{array}86 else<br>
X[k]=x;}
88 }
```
Triplet.cpp (operator \*)

```
Vector Triplet: : operator * (Vector u)
180 {
        Vector v(N); // v = A*u, where A is the implicitly passed Triplet
182 \mid v \cdot zero():
       if (N != u.size())184 std:: cerr << "Error: Triplet:: operator * - dimension mismatch"
                     << std :: endl ;
                                                                       Reach
186 \mid \text{else}C for (unsigned int k=0; k < NNZ; k + +)
188 \frac{1}{2} v. seti (I [k], v. geti (I [k]) + X [k] *u. geti (J [k]));
        return(v):
190 }
```
To demonstrate the use of the Triplet class, I've included a program called  $[01$ triplet example which shows how to use the Jacobi method to solve a linear system where the matrix is stored in triplet format.

. . . . . . . . . . . . . . . . . . . . . . . . . . . . . . . . . . . . . . . . . . . . . . . . . . . . . . . . . . . . . . . . . . . . . . . . . . .

## END OF PART 2

Start of ...  
\n**PART 3**: 
$$
(\overline{C58})
$$
CCS

The Compressed Column Sparse Format

### Part 3: CCS

If we know that the entries in our matrix are stored in order) then it is possible to store the matrix more efficiently that in Triplet format. One way of doing this is to use CCS: Compressed Column Storage, also known as <br>Harwell-Boeing<br>The matrix is the state of the contract of  $\mathcal{L}$ . Harwell-Boeing

The matrix is stored in 3 vectors:

- **•** a double array,  $\left(x\right)$  of length nnz ("number of nonzero entries") storing the non-zero entries matrix, in column-wise order. Some as I in triple
- $\triangleright$  an int array, (r) of length nnz storing row index of the entries. That is,  $x[k]$  would be found in row r[k] of the full matrix.
- $\triangleright$  an int array, c of length  $N + 1$ , where c[k] stores that starting point of column k as it appears in the arrays x and r, and  $c[N] = nnz$ .

## **Example**

Show how the matrix below would be stored in CCS<br> $\frac{Q}{L}$   $\frac{1}{2}$   $\frac{3}{2}$  $\sqrt{ }$ 

 $\bullet$  $\mathbf{I}$  $\overline{2}$ 

 $\overline{\phantom{a}}$ 

$$
c = [0, 3, 6, 8, 10]
$$
  
\n
$$
R = [0, 1, 3, 0, 1, 2, 1, 2, 0, 3]
$$
  
\n
$$
x = [2, -3, 3, -1, 5, -2, -1, 4, -2, 4]
$$

 $2)$  -1 **0** −2 −3 5 −1 0  $-2$  4 0

 $\setminus$ 

 $\Big\}$ 

The process of multiplying a matrix (in CCS) by a vector is rather simple:

```
int index =0;
for (int col=0: col<sub>N</sub>: col++)
   for (j=c[col]; j < c[col+1]; j++){
     i = r [index];
     v[i] += x[index]*b[j];index ++;
   }
```
. . . . . . . . . . . . . . . . . . . . . . . . . . . . . . . . . . . . . . . . . . . . . . . . . . . . . . . . . . . . . . . . . . . . . . . . . . .

I don't provide code for implementing a CCS class here: that is an exercise.

## END OF PART 3

#### Start of ...

# PART 4: The Standard Template Library (STL)

Or "How not to reinventing the wheel

### Part 4: The Standard Template Library Not reinventing the wheel

During the semester, we've focused on designing classes that can be used to solve problems. These included classes: Stack, Vector and Matrix. However, most of you worked out that, to some extent, these are already supported in  $C++$ . The motivations for reinventing them included

- $\triangleright$  our implementation is simple to use;
- $\blacktriangleright$  we learned important aspects of  $C++/OOP$ ;
- $\triangleright$  we needed to achieve specific tasks efficiently: this is particularly true of our design of sparse matrix classes.

Now we'll look at how to use the built-in implementation that comes with the C++ Standard Template Library (STL).

#### The **STL** provides

Containers: ways of collecting/storing items of some type (template....)

- (2) Iterators: for accessing items in the containers  $\int$  like on index)
- (3) Algorithms: for operating on the contents of containers, such as finding a particular item,  $or(sorting)$ (a subset) of them.
- (4) functors: essentially, a class which defines the operator(). We won't say more than this right now.  $\left(\alpha_1 \text{ indeed}, \alpha_2 \text{ all}\right)$ .

We'll now look at examples of  $(1)$ – $(3)$ , and then consider an application to our Password Frequency Problem from a few weeks ago.

It has to be noted, though: the STL is not that easy to use. In particular the error messages generated are rather verbose and unhelpful.

A container stores objects/elements. These elements can have basic data-type (e.g., char, int, double, ...) or can be objects (e.g., string, or user-defined objects).

The most important types of containers are:

- vector: an indexed sequence (often called "random access", though this would be better called "arbitrary access". All the items are of the same type. It can be resized, and have new items added to the end. One can also add items to positions not the end, but this is slow.
	- set) a collection of unique items (of the same type), stored in order. When defined relative to a user-defined class, an overloaded operator $\leq$  (less than) must be provided for correct operation.

multiset: an ordered collection, like a set, but can have repeated values.

list: a doubly linked list.

### Part 4: The Standard Template Library Containers

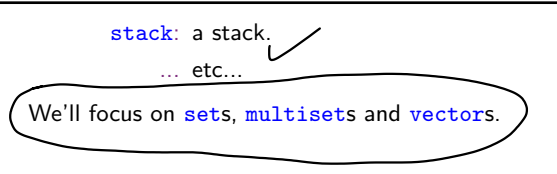

An iterator is an object used to select (or move between) elements in a container.

We can think of them as pointers, that allow us to reference particular elements.

They come in particular flavours:

- $\blacktriangleright$  forward, reverse, and bidirectional iterators;
- ▶ random-access/indexed-access iterators;
- input and output iterators;

## END OF PART 4

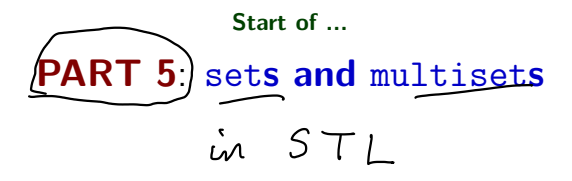

 $\ddot{\phantom{0}}$ 

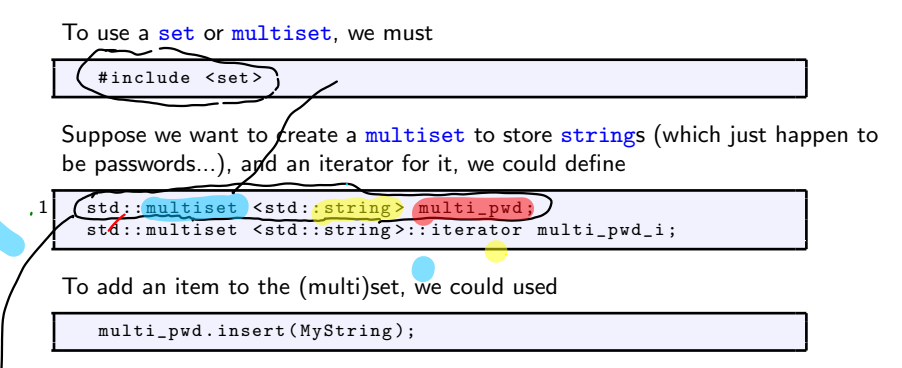

This will add the new string to the multiset, automatically choosing its position so that it remains ordered. (If we use a set, it gets inserted into the

```
correct position, providing this does not result in duplication).<br>Container container: string<br>Container nome: multi-powd
```
Other important methods include

- $\triangleright$  begin() (returns an iterator that points to the first element)
- $\triangleright$  end() (returns an iterator that points to one past the end of the set).
- ▶ clear() (remove contents)
- ▶ count() (count number of occuences)

See later

- $\triangleright$  empty() (is the set empty?)
- ▶ erase() (remove an element, or range of elements)
- $\triangleright$  find() (locate an element; return an iterator)
- $\triangleright$  size() (number of elements)
- $\triangleright$  swap() (swap contents of two sets of same type)

 $\sqrt{\text{for\_each}}$  () (apply a particular function to each item in a container)

An example of using begin and end with a set and multiset:

01set and multiset.cpp

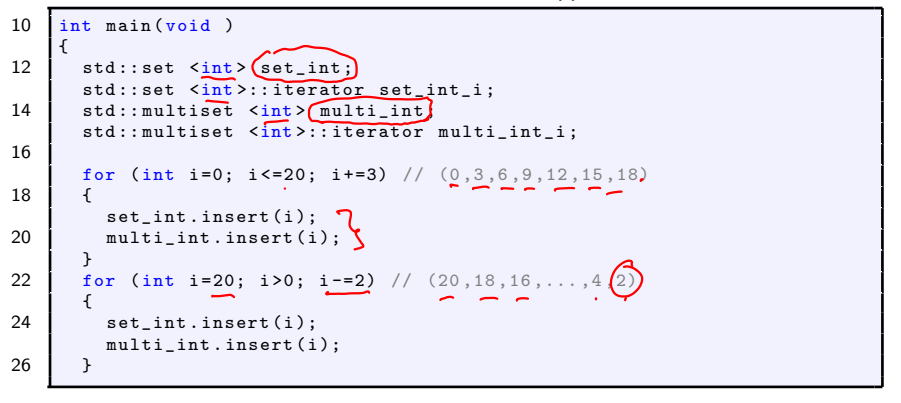

notice of the elements are not inserted in order  $t$ wice.

First, we will see how to iterate over the multiset:

01set and multiset.cpp

28  $\vert$  1 std:: cout << "The multiset has " << multi\_int.size() << " items." << std::endl;<br>std::cout << "\t They are: "; 30 std::cout << "\t They are: ";<br>
for (multi\_int\_i = multi\_int.begin();<br>
multi\_int\_i != multi\_int.end();<br>
multi\_int\_i ++)  $84$  std:: cout << std:: setw (3) << \*multi\_int\_i; std::cout  $\leq$  std::endl: 36 std:: cout  $\lt\lt$  "\t 6 occurs "  $\lt\lt$  multi int . count (6)  $\lt\lt$ "  $time(s)$ ."  $<<$   $std$ ::  $end1$ : The output is **NoThe multiset has 17 items.** They are:  $0 \quad 2 \quad 3 \quad 4 \quad 6 \quad 6$  8 9 10  $(12 \quad 12)$  14 15 16  $(18 \quad 18)$  20 3 6 occurs 2 times.

Next we will iterate over the set:

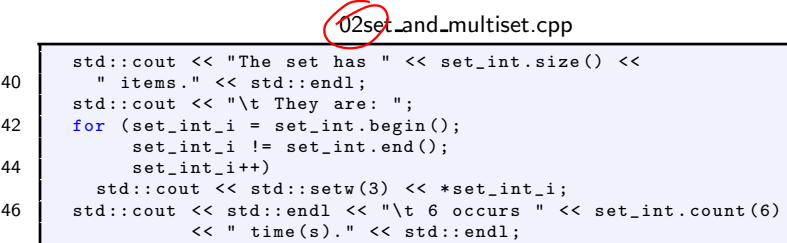

#### The output is

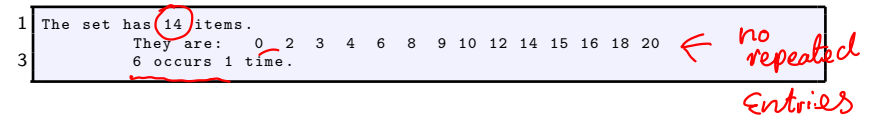

## END OF PART 5

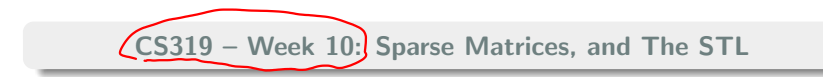

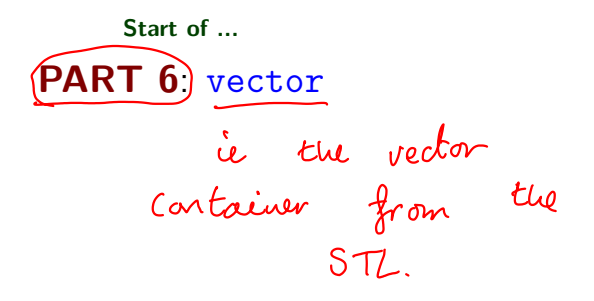

To use vector, we must

# include < vector >

Unlike a set, we can access a vector by index. Moreover, by default it is not sorted, though there are algorithms to sort its contents.

Since it is unordered, a new item usually gets added to the end, using push\_back

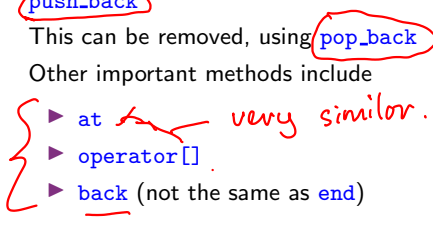

#### Part 6: vector

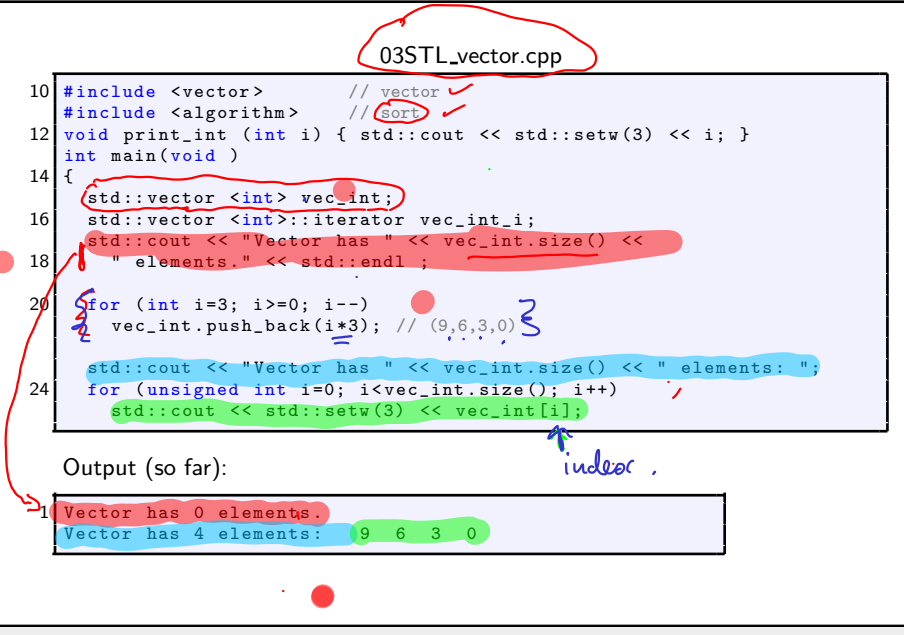

#### Part 6: vector

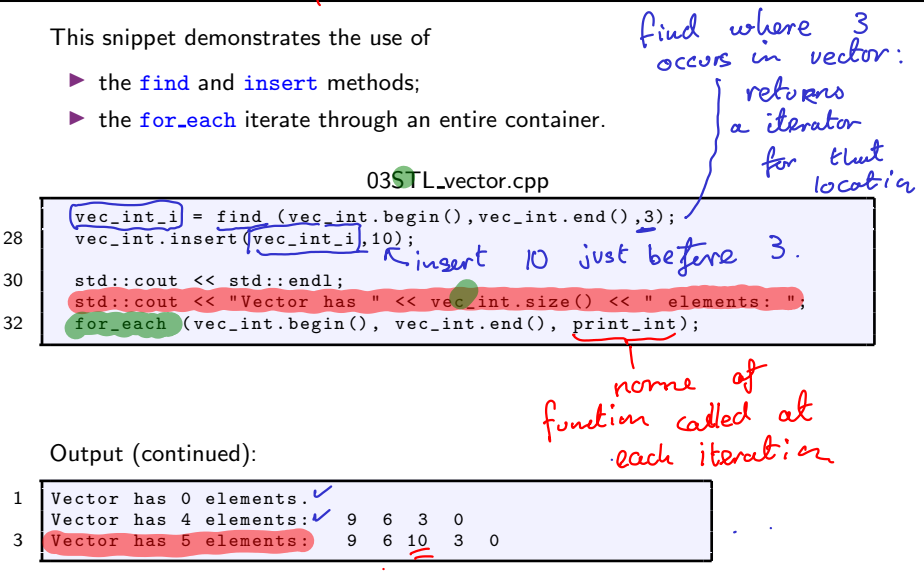

#### Part 6: vector

Finally, we show how to sort the items in the list:

03STL vector.h

std:: cout << "Sorting the vector..." << std:: endl;  $36$   $\sqrt{\text{sort}}\text{vec}_\text{int}$ . begin(), vec\_int.end()); std:: cout << "Now vector is: "; 38 for\_each ( vec\_int . begin ( ), vec\_int . end ( ), print\_int );

Output (all):

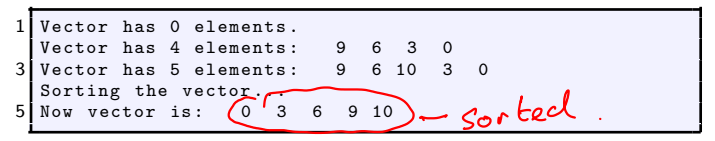

Other important methods include

- $\triangleright$  begin() (returns an iterator that points to the first element)
- $\triangleright$  end() (returns an iterator that points to one past the end of the set).
- ▶ clear() (remove contents)
- ▶ count() (count number of occuences)
- $\triangleright$  empty() (is the set empty?)
- ▶ erase() (remove an element, or range of elements)
- $\triangleright$  find() (locate an element; return an iterator)
- $\triangleright$  size() (number of elements)
- $\triangleright$  swap() (swap contents of two sets of same type)
- $\triangleright$  for each() (apply a particular function to each item in a container)

The ranged-based for loop is a recent addition to  $C_{++}$ , so it might not work with old compilers. With  $g_{++}$ , you may need to enable the  $c_{++}$ 11 option.

In the code above, the line

 $-std = c++$ 

1  $\int$  for\_each (vec\_int . begin(), vec\_int . end(), print\_int);

could be replaced with

\n
$$
\text{for (int i : vec-int)}
$$
\n

\n\n $\text{for (int i : vec-int)}$ \n

\n\n $\text{for (int i in (i))}$ \n

\n\n $\text{for (int i in (i))}$ \n

\n\n $\text{for (int i in (i))}$ \n

\n\n $\text{for (int i in (i))}$ \n

## END OF PART 6

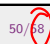

 $CS319$  — Week 10: Sparse Matrices, and The STL  $50\sqrt{88}$ 

# Start of ... PART 7: Algorithm

#### Part 7: Algorithm

To use algorithm, we must

#include <algorithm>

Useful functions that this provides include

- $\blacktriangleright$  for each
- � sort and partial sort
- $\blacktriangleright$  search
- ▶ copy and fill
- � merge
- � set union, set difference
- $\blacktriangleright$  etc.

(See lecture notes for details)

#include <set> // multiset<br>#include <vector> // vector #include <vector> #include <algorithm> // sort

```
1 class pwd {
    private :
3 std:: string word:
      int freq ;
5 public :
      pwd ( std::string s, int f) {word=s; freq=f;};7 std:: string getword (void) const { return (word); };
      int getfreq (void) const {return (freq);};
9 };
11 \vert bool compare (pwd p, pwd q)
    {
13 return (p.getfreq() > q.getfreq());
    }
15
    int FileLength (std::ifstream & InFile, int & LongestWord);
```

```
int main (void)
2 {
      std :: ifstream InFile ;
4 std:: string InFileName="UserAccount-1e5.txt":
      std:: multiset < std:: string> multi pwd:
6 std:: multiset < std:: string >:: iterator multi_pwd_i;
      std:: vector <pwd> vector_pwd;
8
      InFile . open ( InFileName . c_str ());
10 \mid \text{if (InFile,fail() )}{
12 std:: cerr << "Error: Cannot open " << InFileName <<
          " for reading . " << std :: endl ;
14 exit (1);
      }
16
      // Need to know the number of lines , and the length of the longest one
18 int LineCount=0, LongestLine;
      LineCount = FileLength (InFile, LongestLine);
20 std:: cout \le InFileName \le " has " \le LineCount \le " lines. \n";
      std::cout << "\tThe longest has " << LongestLine << " characters.\n";
```

```
// Read the lines
char *c_string_word;
c_string_word = new char [ LongestLine +1];
for (int i=0; i < LineCount; i++){
  InFile . getline ( c_string_word , LongestLine +1);
  multi_pwd . insert ( c_string_word );
}
```

```
// Copy the passwords to the pwd vector
multi\_pwd_i = multi\_pwd.begin();
vector pwd. push_back ( pwd (* multi_pwd_i ,
      multi_pwd . count (* multi_pwd_i )));
multi_pwd_i ++;
while ( multi_pwd_i != multi_pwd . end ())
{
  if ((vector_pwd.back()).getword() != *multi_pwd_i)
    vector_pwd . push_back ( pwd (* multi_pwd_i ,
        multi_pwd . count (* multi_pwd_i )));
  multi_pwd_i ++;
}
```

```
std :: sort ( vector_pwd . begin () , vector_pwd . end () , compare );
 std:: cout << "Top 10 passwords are: " << std:: endl;
 for (unsigned int i=0; i < 10; i++)std::cout << std::setw(12) << (vector_pwd[i]).getword() <<
      std::setw(6) << (vector_pwd[i]).getfreq() << std::endl;
 InFile . close ();
 return (0);
}
```
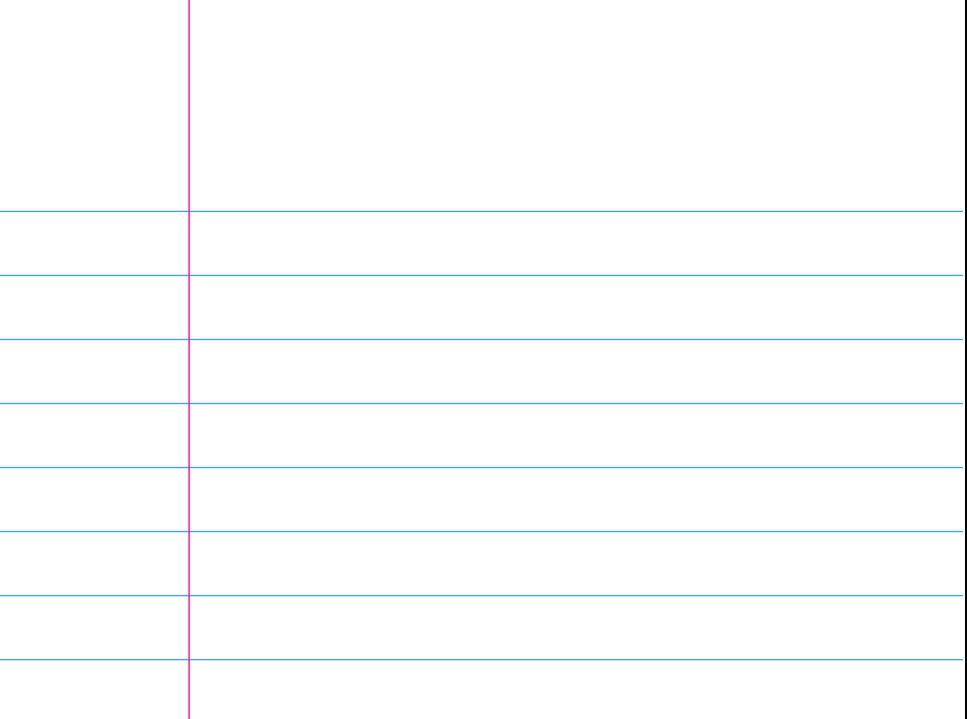

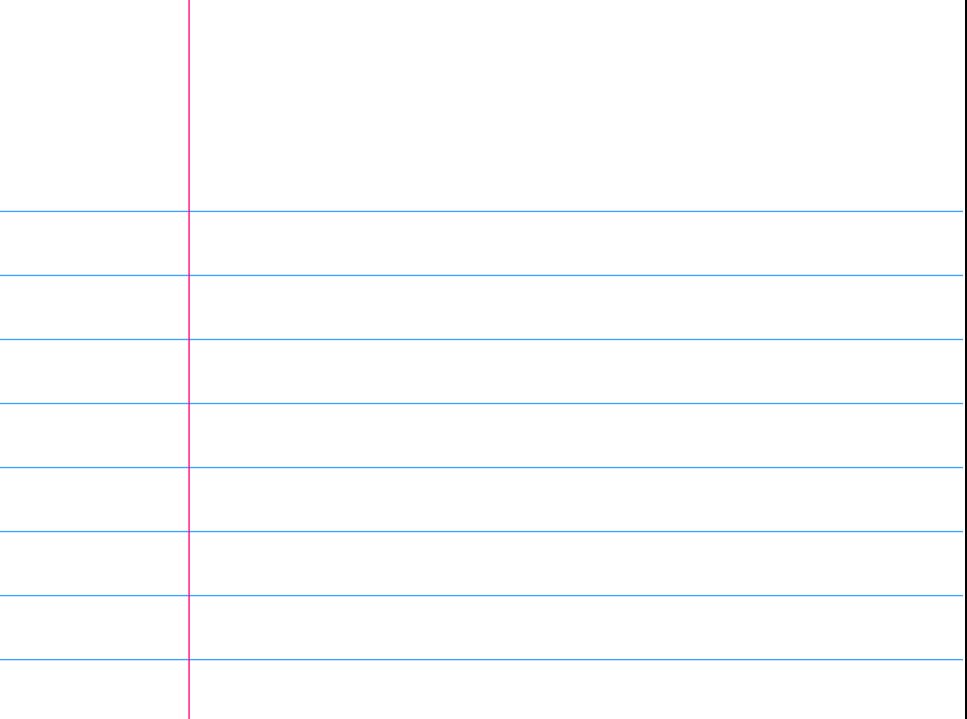